# université de BORDEAUX

# Frégate **Contexte**

**Groupe de Travail Périmètre initial Notifications PUSH Evénements issus d'une application** 

# **Contexte**

Appel à projet « **Services Numériques aux étudiants** » Conventionnement **ESUP**

Peu de moyens mobilisables en interne sur la durée Recours à de la prestation … dans un contexte en tension (disponibilité, compétence, coût)

- Notification en février 2022 changement d'équipe présidentielle
- Groupe de Travail DSI lancé en octobre 2022
- Prestation débute en avril 2023 Plusieurs projets simultanés nécessitant une dizaine de prestataires
- Échéance AAP : décembre 2023

# **Groupe de Travail**

#### **Demande :**

une architecture **évolutive** qui permettrait de récupérer des **événements issus d'une application** et de proposer aux étudiants de s'abonner pour recevoir des notifications

Une application permettant d'exposer à l'étudiant les différents canaux disponibles pour s'abonner, se désabonner, choisir le **mode de réception.** Définir et mettre en œuvre ces modes de réception

GT : Réunions hebdo, effectif et disponibilité fluctuants Travail sur le modèle, l'architecture ou les choix techniques Node.js / Quarkus et AOT / JHipster

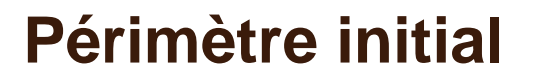

### **Evénements issus d'une application**

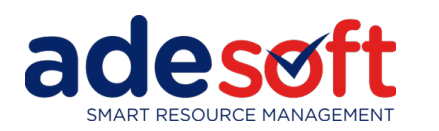

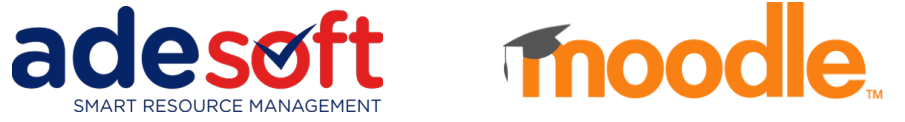

### **Modes de réception**

Résumé hebdomadaire par messagerie (digest) Dashboard (tête de gondole) à intégrer dans l'ENT Notifications Push

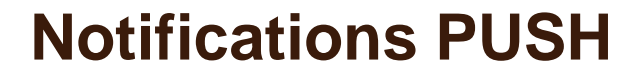

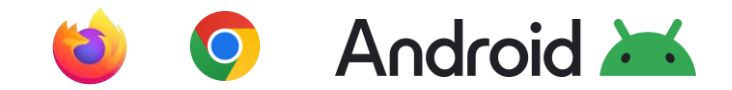

#### **Intérêt majeur pour Smartphone**

**Problème avec IOS … jusqu'en 2023 : PWA**

**Pas d'expérience dans le domaine** 

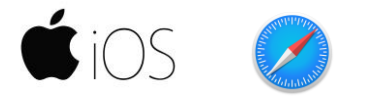

28/02/2023

Web push notifications on iPhone and iPad are finally here - but you still need a PWA to use them

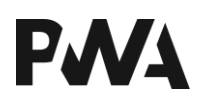

# **Evénements issus d'une application**

*Techniques Change Data Capture*

**Synchrone** Debezium MongoDB Change Streams Développement d'un Plugin applicatif Asynchrone Batch et / ou Trigger SQL Exposition API Différentiel (rustique)

Au cas par cas, en fonction des possibilités offertes par l'application : *Application Open Source, Mysql ou Postgresql VS Oracle (streaming), Schéma de données (champs timestamp ou auto-increment), etc.* Beaucoup de possibilités avec Moodle (plugin, webapp, BDD) / plus difficile avec ADE

Et des objectifs fixés pour la définition des événements : *Fréquence, détection des suppressions, degré d'enrichissement, etc.*

#### **Important travail d'étude sur les données**

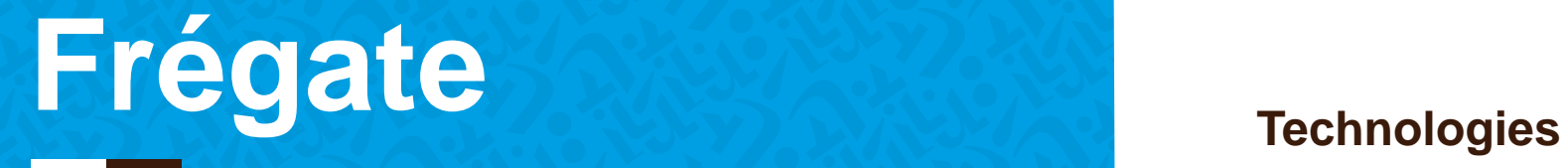

**Collecteur Diffuseur**

### **Technologies**

**Critères**

**Plus ou moins d'expérience Facilité à trouver des prestataires Déjà présente à l'université Résilience, évolutivité horizontale Format d'échange indépendant du langage**

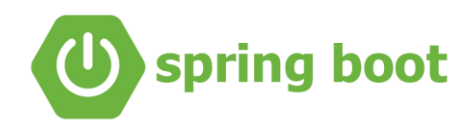

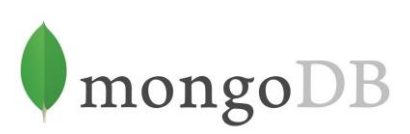

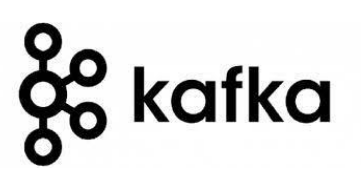

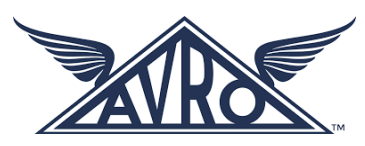

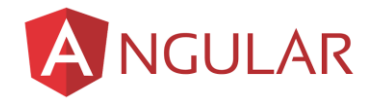

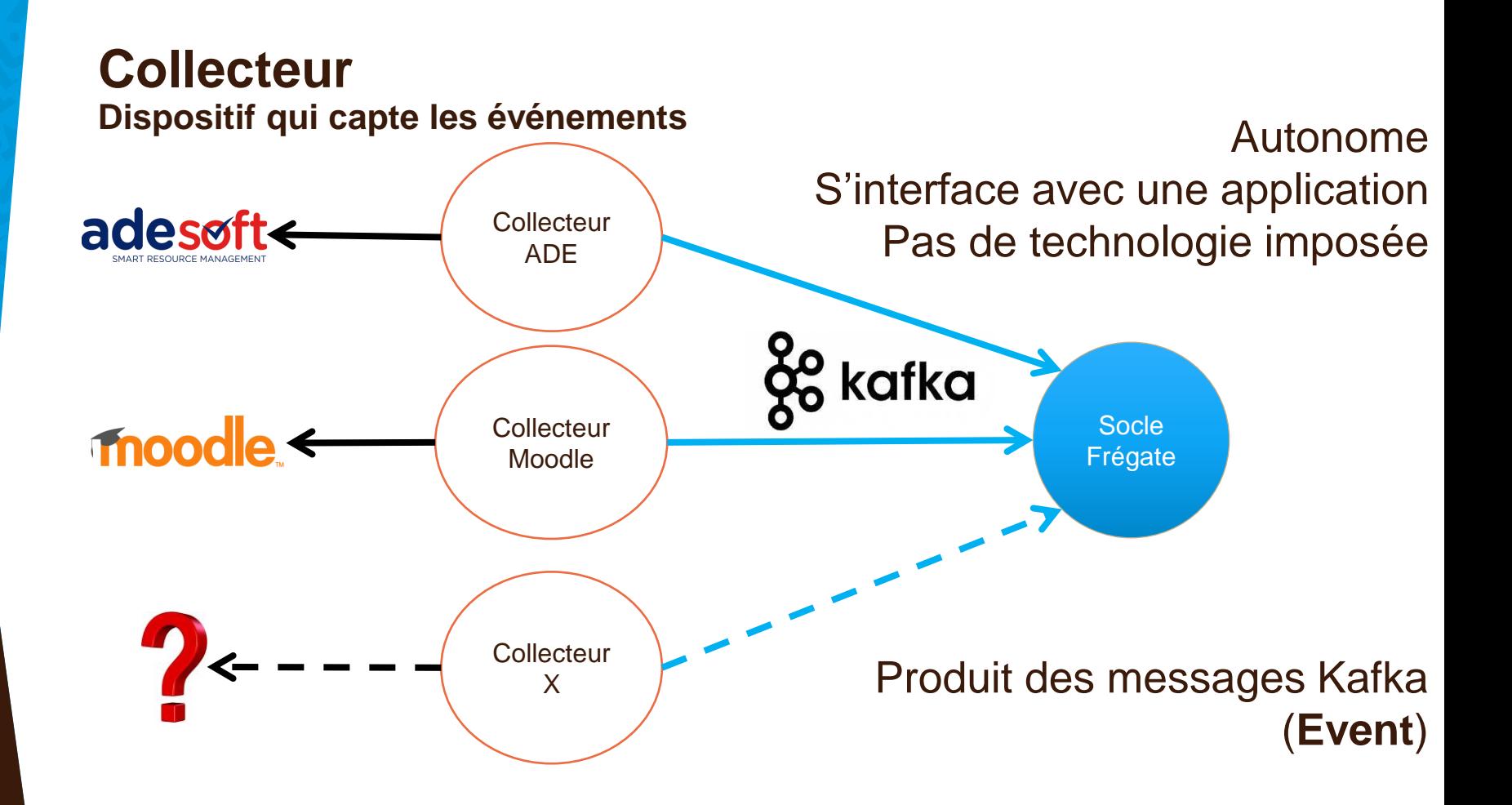

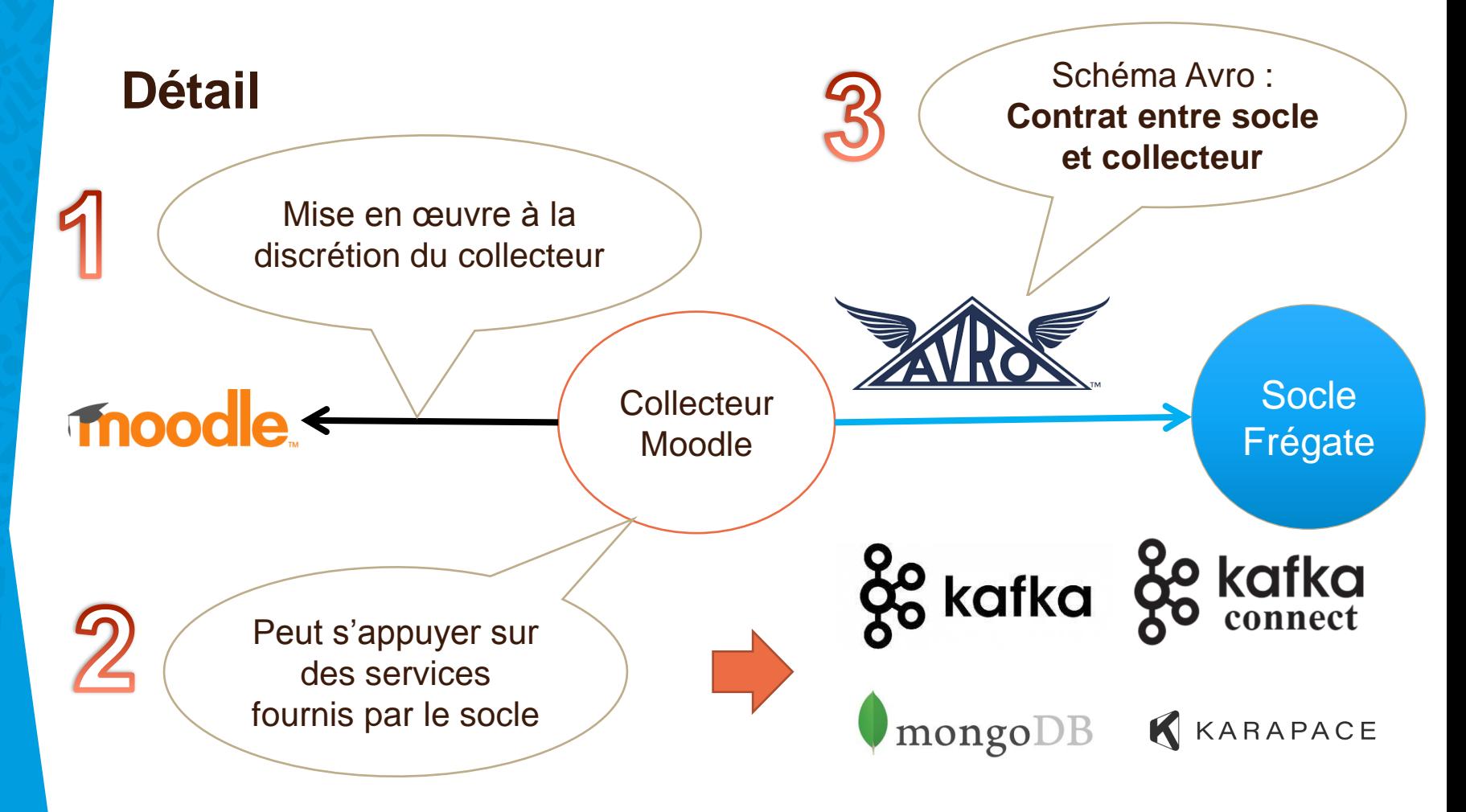

Exemple : Collecteur basé sur plugin Kafka Connect & Kafka Stream

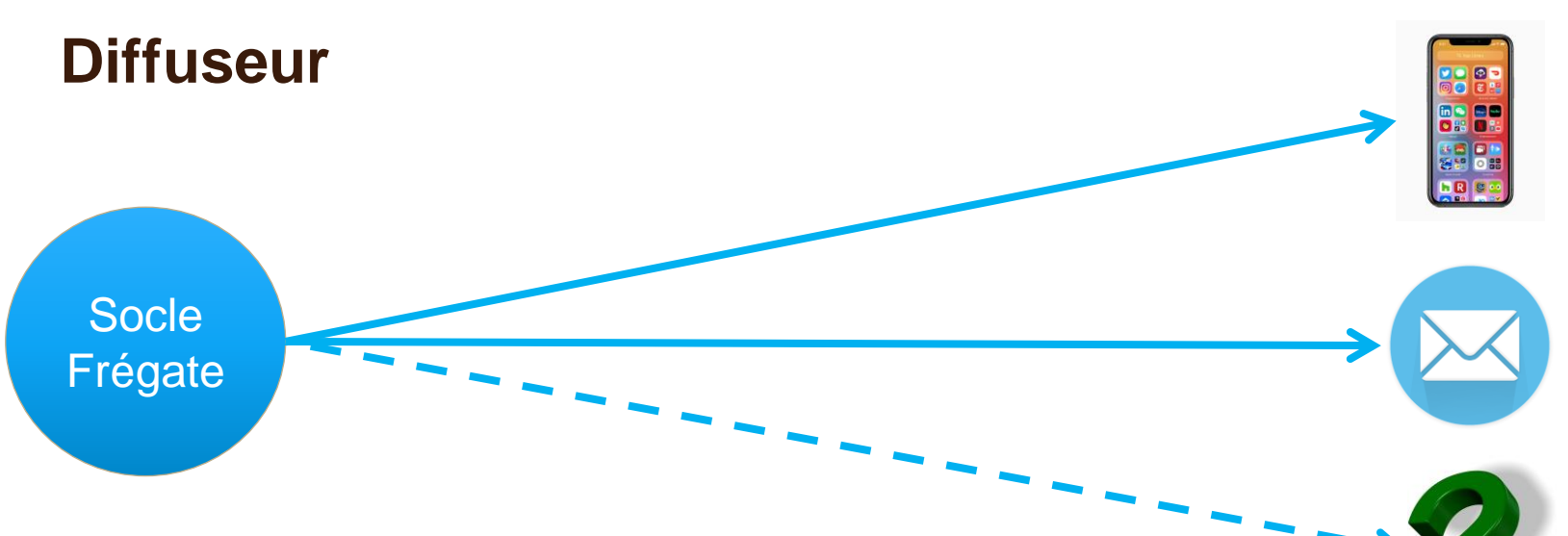

Symétrique :

consomme des messages pour produire des notifications Se conforme à un schéma Avro / peut utiliser les services du socle

Définit un **Medium** (associé à un **type MIME**) Déclare les **attributs utilisateurs** qui lui sont nécessaires

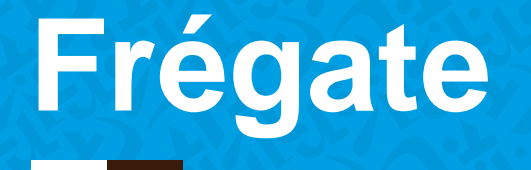

**IHM profil Edition du profil**

**IHM Abonnements Liste des abonnements Détail d'un abonnement**

# **IHM Utilisateur : profil**

Oauth2 sans transmission d'attributs … ni PKCE (sic !) L'utilisateur est associé à des populations (filtres LDAP). Eléments du profil utilisateur :

- attributs email, uid, eppn, mobile, etc.
- préférences de diffusion ex : jour de remise du résumé hebdomadaire

L'exploitant peut mapper ces éléments de profil sur LDAP

# **Edition du profil**

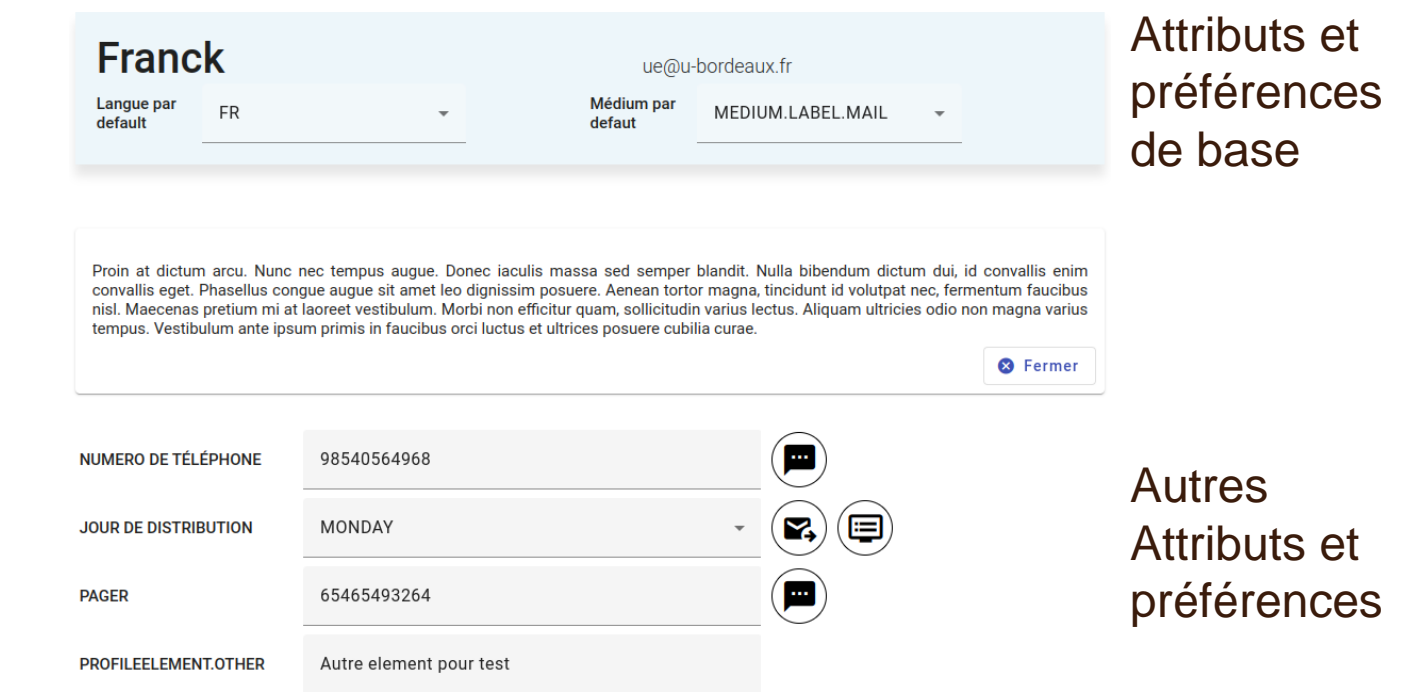

Un mode de diffusion (medium) est disponible (*icônes*) si tous les éléments de profil qu'il requiert sont renseignés

# **IHM Utilisateur : abonnements**

L'exploitant élabore des sujets d'abonnements en combinant :

- Les événements produits par les collecteurs.
- Les media déclarés par les diffuseurs,
- Une population dont il est visible

Un « template » est conçu pour chaque événement. Il est décliné par **langue** (choisie par l'utilisateur) et **type MIME** (associé à un **medium**)

# **Liste des abonnements**

#### **ABONNEMENTS EN COURS (4)**

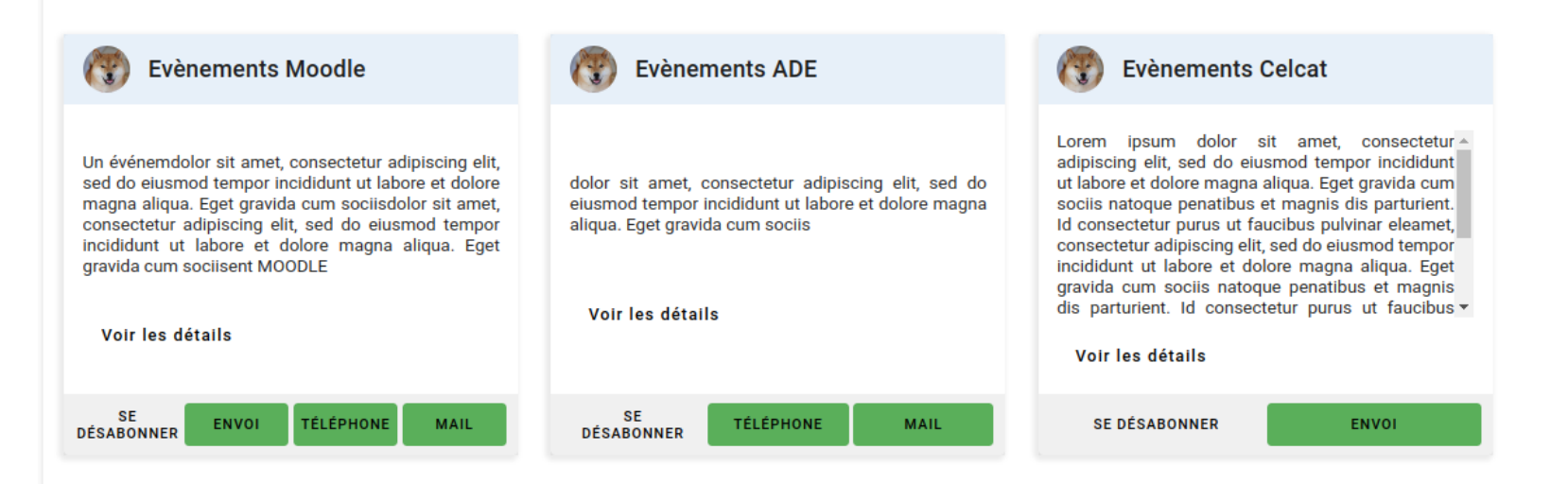

#### Libellé et descriptif, (dés)abonnement et media / modes de diffusion disponibles

# **Détail d'un abonnement**

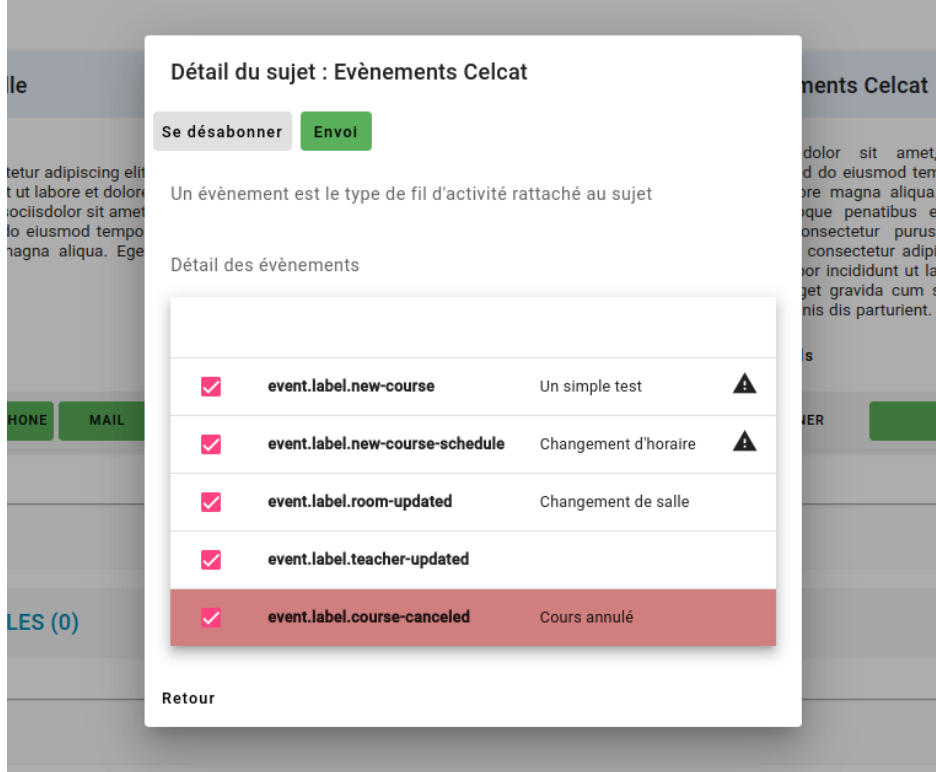

Liste des événements composant un sujet d'abonnement

#### Possibilité d'affiner l'abonnement

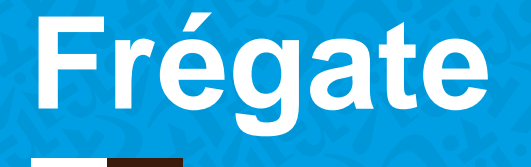

**Production d'un événement (Avro)**

**Utilisateur et abonnement (MongoDB)**

**Message sortant (Avro)**

# **Production d'un événement (Avro)**

```
{
     "idnum": "user_56",
     "event": {
          "code": "NEW_COURSE",
          "collectorName": « CELCAT",
          "collectorInstance": "1",
          "payload": {
               "opaque": {
                     "map": {
                          "FIN_COURS": "01/01/2023 10:00",
                          "DEBUT_COURS": "01/01/2023 8:00",
                          "NOM_COURS": "Matière lambda"
                     }
                },
               "ttl": 1702249200000
          }
     }
}
                                                             Récupérer l'utilisateur 
                                                             et son abonnement
                                                             Partie de la charge utile 
                                                             pour élaborer le 
                                                             template(interpolation)
                                                             Échéance du message
NB : intérêt à standardiser la charge utile (url, priorité, icône, etc.)
```
# **Utilisateur et abonnement (MongoDB)**

L'utilisateur dispose d'une langue et a choisi un mode de diffusion pour cet abonnement (medium)

Avec l'événement, ces informations permettent de déterminer le template à utiliser

```
"id":"user56",
       "displayName":"user_56 user_56",
       "email":"user_56@univ-bordeaux.fr",
       "languageId":"fr",
       "profile":{
          "MOBILE":"0606060606",
          "DELIVERY_DAY":"SUNDAY"
       },
       "subscriptions":[{
             "status":"ENABLED",
             "subjectId":"6554cd9c98ed49b5caabc5c9",
             "mediumIds":[
                "6554cd9c98ed49b5caabc58d"
             ],
             "eventIds":[
                "6554cd9c98ed49b5caabc5b8",
                "6554cd9c98ed49b5caabc5b9",
                "6554cd9c98ed49b5caabc5ba",
                "6554cd9c98ed49b5caabc5bb",
                "6554cd9c98ed49b5caabc5bc"
 ]
          }]
```
## **Message sortant (Avro)**

```
{
     "payload": {
          "ttl": 1700521200000
     },
     "subject": ["6554cd9c98ed49b5caabc5c9"],
     "user": {
          "idNum": "user_56",
          "email": {"string": "user_56@univ-bordeaux.fr"},
          "profile": { "map": {
                     "DELIVERY_DAY": {"string": "SUNDAY"},
                     "MOBILE": {"string": "0606060606"}}}},
     "template": { "body": "CELCAT</br></br><h2>Le cours Matière lambda a
          été créé.</h2></br></br>
          Le cours se déroule de 01/01/2023 8:00 à 01/01/2023 10:00."
     }
}
                                                Eléments du Profil de l'utilisateur
                                                Demandés par le medium
Template : élaboré avec la charge utile
```
Type HTML comme l'exige le medium

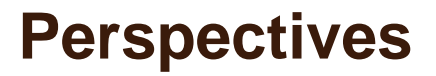

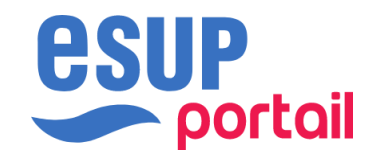

Frégate sera mis à disposition de la communauté L'architecture a été envisagée pour faciliter les contributions sous la forme d'applicatifs indépendants

- Enrichir l'offre de collecteurs
- Prendre en considération Frégate dans les développements

Application du service aux personnels interface avec des outils métier (approche événementielle)

# université de BORDEAUX

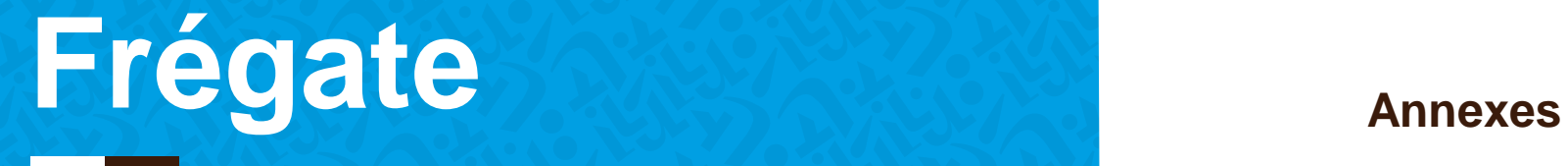

**Elements de profil I18N Kafka Connect Karapace DLQ Sujet Frégate**

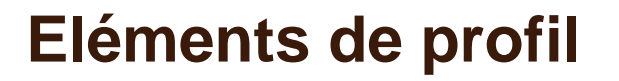

Permettre un mapping sur LDAP ou un stockage Frégate

Permettre à un diffuseur :

- d'exiger un élément de profil pour être utilisable
- De créer de nouveaux éléments de profil

#### **Perfectible** :

Pas de distinction formelle entre préférence et attribut Oauth négligé dans le mapping Implémentation autre que LDAP

Gestion simpliste : (Code / Langue / Valeur)

Suffixes : label, desc, error

Préfixes selon :

- emplacement dans l'IHM, ex : ui.profile.label
- Entité, ex : medium.digest.desc

Création automatique lors de l'ajout d'une entité. Saisie obligatoire dans certains cas (pour IHM et diffuseur)

# **Kafka**

#### **Configuration des topics**

On doit concilier d'éventuelles spécificités propres à un producteur avec le contexte de déploiement uniquement connu de l'exploitant. On ne préconise donc pas la création de topics par les clients.

#### **ACLs**

Définition laissée à la discrétion de l'exploitant. On définit un format de nommage selon les usages à travers des préfixes auxquels doivent se conformer les topics utilisés. Ex : fregate.medium.digest

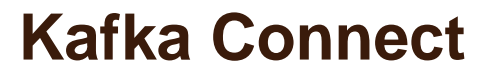

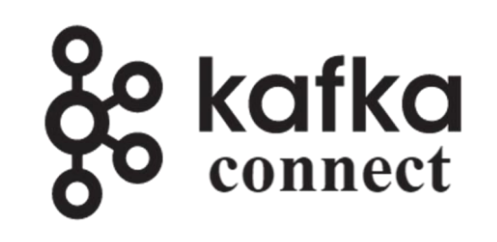

**Standard** 

Volonté de gérer la configuration des collecteurs et diffuseurs via Kafka. Déversement automatique dans MongoDB.

Utilisé pour la collection *audit* (pour tous les utilisateurs) : (user, event) : nombre de messages / date dernier message

Perspective d'utilisation par les collecteurs (ex : Debezium) ou diffuseurs (déversement dans une source de données propre)

# **Schema Registry ( & Kafka Rest)**

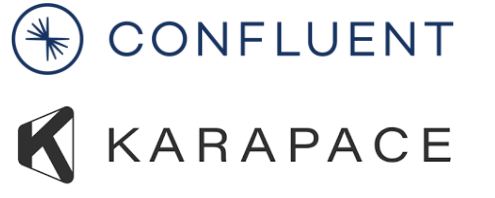

Schema Registry : centralisation des schémas, gain de taille drastique, éventuelle évolutivité

Licence Schema Registry Confluent problématique **Karapace** : fournit « drop-in replacement » + Kafka Rest

Schema Registry : OK

Kafka Rest : pas évident, des alternatives existent (Strimzi)

Intérêt : permettre collecteur et diffuseur basés sur REST plutôt que sur des Producer et Consumer Kafka

# **DLQ : TO DO**

#### **Gestion des erreurs** Fonctionnement standard

S'agissant des erreurs liées à l'utilisateur détectées lors du routage ou de la diffusion : mise à disposition d'un topic unique (schéma BursterMessage) avec la possibilité de qualifier l'exception dans les headers du message

- Attribut manquant
- Attribut utilisé pour la diffusion défaillant

# **Sujet Frégate**

#### **Sujet d'abonnement propre aux événements de Frégate**

Mise à disposition d'un nouveau sujet Alerte sur un attribut manquant Invalidation d'un abonnement